## **Links To Download Photoshop For Free [Extra Quality]**

Cracking Adobe Photoshop is not as straightforward as installing it. It requires a few steps to bypass the security measures that are in place. First, you must obtain a cracked version of the software from a trusted source. Installing Adobe Photoshop is relatively easy and can be done in a few simple steps. First, go to Adobe's website and select the version of Photoshop that you want to install. Once you have the download, open the file and follow the on-screen instructions. Once the installation is complete, you need to crack Adobe Photoshop. To do this, you need to download a crack for the version of Photoshop you want to use. Once you have the crack, open the file and follow the instructions to apply the crack. After the crack is applied, you can start using Adobe Photoshop.

[Download](http://findinform.com/fiberarts/onetouch/oregonstate?rundown=ZG93bmxvYWR8dXgwWVhWbGRueDhNVFkzTVRjNU56Y3lOM3g4TWpVNU1IeDhLRTBwSUZkdmNtUndjbVZ6Y3lCYldFMU1VbEJESUZZeUlGQkVSbDA&caption=refirm.sacramento..QWRvYmUgUGhvdG9zaG9wIDIwMjIgKFZlcnNpb24gMjMuMC4yKQQWR)

But some tasks are best done away from the computer, such as selecting areas of your favorite photos, organizing them in exactly the way you like, or cropping them down to the size you want. That is what Photoshop Elements is for. It's quite easy to add new and edit existing smart and connected content within your Photos Library — and other sources, such as those from YouTube, Flickr, Instagram, and Adobe Stock. This is a going-to-be-huge niche in the business world. And it's going to require business partnerships. As it is, the software costs \$62 per year, but users with Adobe Creative Cloud accounts can get that down to \$55 per year. A dedicated alternative to Adobe Lightroom is Adobe Photoshop Express, which runs on Android tablets. (It still uses a USB cable or the phone's camera to transfer images.) Even in an era where we see a blurring line between non photography work and photography work, there can be no doubting that Adobe has made none the less remarkable strides to legitimize and refine its professional film and digital photography software. Perhaps it's best to think of Adobe Bridge as an upgrade for older versions of Photoshop, as so much of the functionality here has remained intact. There's a good reason why, when a new version of Photoshop is released, the people who bought the older version automatically upgrade to the new version. The social aspect of editing is an area of Photoshop that has never been completely lost sight of. By making quick and simple changes to the Sharpness and Contrast of images, you can pass them on to friends and family without taking too long to do so.

## **Adobe Photoshop 2022 (Version 23.0.2) Download free Activator x32/64 {{ latest updaTe }} 2023**

*You'll take your photo with your camera, process it on Photoshop, and save the results back into the same directory that you took the original photo from. This is called a "layered Photoshop file" or PSD. You cannot just open a PSD file and make changes to it; you have to save the file back into the same directory, which is an important part of the whole workflow.* If you have a Creative Cloud subscription, then you can directly access Photoshop from your web browser using a web app. If you need to access Photoshop not directly from a web browser, then you need to download the program off of the Creative Cloud web site. The installer is a zip file containing a.dmg file. The.dmg file contains both the app and a digital license. In addition, we're also making a few other significant announcements today. First, today marks the beginning of our public beta of Photoshop on the web. We're also making available a new WebAssembly port of Photoshop inspired by our work to bring our web apps to the web. Finally, we're also announcing our new high performance storage, P3 color space, dedicated for canvas, and support for Web Components and Lit Service Worker caching with Workbox. **How does Photoshop work**

With Photoshop, you can manipulate files and images that you have opened. This process can be done using actions. The most important action of all is the clone action. It's especially useful for creating new layers. For example, you can create a new layer that has some of the colors that you are using in your other current layers. Or you can just create another layer that you will use to modify some part of the current layer. 933d7f57e6

## **Download Adobe Photoshop 2022 (Version 23.0.2)Keygen With License Key WIN + MAC 2023**

For very advanced users who want to leverage the tools of the pro version of Photoshop to maximize their creativity, Adobe Photoshop Edit Pro is probably the most powerful option out there. Many editors will find that this kind of treatment is well beyond the scope of what they need—but if you apply yourself, this application will allow you to do some of the things that you'll find in Photoshop. The best Photoshop alternatives can be found in other editions of the software. For those who aren't feeling the compulsion to learn the rigid intricacies of the full Photoshop, Adware Photoshop is a terrific choice for many kinds of design work. All the features that are already announced are already available. However, the new feature is an updated version of the previous updates and they are under the development. AKA there is no definite release date for the new features. All users don't need to wait. Simply use the UI of Photoshop or if they are running on older update versions, do the patch notes to update their software. Follow the instructions and find out the new features and get the latest update of the software to get the benefits of the new updated feature. Adobe is working on a new feature of the graphic designing department. It opens up the world of the graphic designing and the designers can get high level tool to complete the work easily. This is in response to the strength and safety of graphic designing department. During the strengthening, it is known that the user's capabilities have increased with time, therefore, the graphic designing department needs to follow with the changes in the recent times. The new feature provides the updated features in the graphic designing department. Adobe Photoshop CC 2020 will have the updated feature and the software is soon expected to be available. The new feature will work on the new Photoshop CC, once it will be released, the features will be provided for use for.

adobe photoshop direct download links photoshop download links photoshop pc download link free photoshop download link photoshop download direct link dynamic link photoshop cs6 download photoshop cs5 download link photoshop cs6 free download link download amtlib.dll file for photoshop cc 2018 photoshop adobe download for pc free

Adobe Photoshop, the most used image editing software, is the most powerful and widely used software of Adobe. Adobe Photoshop is often used as a desktop image editing software and used worldwide. Users can edit color, exposure, and black-and-white images for personal use, print companies' print jobs, or print companies to create print designs. You can also create website design, icons, advertisements, and other graphics in this software. The application of Adobe Photoshop has long been a staple of the editorial process. It's the choice of the most commercially successful magazines since the 1981 release of the first GIMP. These magazines use the program daily, because the software is so stable and matches well with the discipline of their editorial workflow. When you can see that the application of Adobe Photoshop has become the standard, you can also appreciate the various kinds of tasks that can be accomplished on it. Great care is taken in making it so regularly that it has become part of the daily use of the editorial teams of many media agencies, and trained magazine teams. Of course, as the years go by, there is always going to be something that is not as stable and could fail. Adobe Photoshop is a hand-selected product that is specifically developed in the company's own labs. With the basis of FileMaker Pro, it has a greater flexibility than CorelDRAW, Processing and Premedia Design Studio. Some computer users prefer to use it, because the tools are more intuitive and easier to use a workflow than other tools are. They make the editing processes faster and easier to use and save space for other parts of the advertising work process.

Picking brushes and color isn't easy if you don't know how to use it. Thankfully, most users will never have to figure it out on their own. In this Photoshop Elements guide, we'll take a look at some of Elements' best brushes -- the things you'll need to master if you're going to have any success in Elements. An essential part of using Photoshop is using the right tools. A PhotoOp is a bit of a camera-adjustment tool that can repair and enhance images. In this Photoshop tutorial, we'll take a look at how to make smart use of PhotoOp's tools. However, this tutorial by Dave Hunt focuses on the same tools, but does so in a more practical way. Start with this tutorial to learn how to use the tools of PhotoOp to give your images a more professional look. A basic understanding of usage and settings will improve many images. Adobe Photoshop is a trademarked digital painting application that provides the following tools for users to create a user friendly environment to create a wide variety of visual arts:

- Editing tools
- Design tools
- Effects tools
- Photo filters

Adobe Photoshop software is a fully featured tool for digital photo manipulation and editing. Several different modes are available to work with the RAW or JPEG images. You can also try to design any webpage layout from scratch using the web design tool which provides several elements such as text, shapes, images, backgrounds etc. Adobe Photoshop is a software company that manufactures imaging and graphics software for both PC and Mac platforms. Adobe software has been used for designing logos, websites, books, magazines, brochures, advertising campaigns, and packaging. Adobe is also one of the first companies to establish the photo editing application market.

<https://techplanet.today/post/abhay-hindi-dubbed-movie-download-free-link> <https://techplanet.today/post/download-terjemahan-kitab-irsyadul-ibad-pdf-to-excel-hot> <https://techplanet.today/post/winzip-240-build-13681-crack-with-verified-full-activation-code-latest> <https://techplanet.today/post/unbrickable-resurrector-for-windows-64-link> <https://techplanet.today/post/hd-online-player-loveshhuda-hindi-movie-1080p-downloa-better> <https://techplanet.today/post/lanoirelicensecorruptfix> <https://techplanet.today/post/alyssa-rosales-shagged-by-dog-repack> <https://techplanet.today/post/ericwhitacrecloudburstscorepdf22-link> <https://techplanet.today/post/download-frozen-throne-full-version-hot> <https://techplanet.today/post/download-fonte-thomas-e-seus-ami-exclusive> <https://techplanet.today/post/harrys-cosmeticology-8th-edition-pdf-upd> <https://techplanet.today/post/cara-hack-facebook-orang-lain-tanpa-software-terbaru-2013-work-hot> [https://new.c.mi.com/br/post/46672/Chalte\\_Chalte\\_2015\\_Hindi\\_720p\\_Download\\_EXCLUSIVE](https://new.c.mi.com/br/post/46672/Chalte_Chalte_2015_Hindi_720p_Download_EXCLUSIVE) [https://new.c.mi.com/br/post/45718/Harshbarger\\_Reynolds\\_Matematicas\\_Aplicadas\\_18pdf](https://new.c.mi.com/br/post/45718/Harshbarger_Reynolds_Matematicas_Aplicadas_18pdf) <https://techplanet.today/post/llengua-valenciana-4-primaria-santillanapdfgolkes-top>

For example, this release brings more than a dozen new features to Photoshop on the web, including an entirely new desktop application, a new feature for creating workflow for the web–Share for Review–that enables users to conveniently collaborate on projects without leaving Photoshop, a new

style panel for choosing font styles, a powerful selection tool to make selections accurate and easier, and a one-click tool to replace and remove unwanted objects in your images with a single action. With the main Photoshop web release an important milestone in the modern editing experience, we're also following up in August on the alpha release of PhotoshopNext (subsequent to the release of Photoshop 2020) and more, showcasing critical updates including three-way cloning and bezier paths (available with CC 2020 and above), enabled by the new Adobe Canvas 3D API. Significant options to evolve Creative Cloud into a Production-Ready Editing Platform will be released in January 2021 with the beta of Photoshop 2020. (See the Photoshop 2020 road map, here .) As always, we value your feedback and welcome your input on any topics you'd like to discuss. And please come find us in the Photoshop @ MAX lounge to learn more about new features and innovations in this release and where the future of Photoshop and Creative Cloud is headed. Adobe Photoshop Elements is the world's most popular creative tool for serious users of images, and now, it's even more powerful with breakthrough features powered by Adobe Sensei AI and Adobe Creative Cloud technologies. With an entirely new UI, a new interface for layers, and new smart tools, canvas and artboards, and an enhanced Layer panel, Photoshop Elements is friendly and easy to use, creating professional, high-quality imagery for social platforms and eReaders. Now, you can easily create and share even more from capture to print, with new features such as motion tracking, text and slicing, and enhancements for Smart Sharpen.

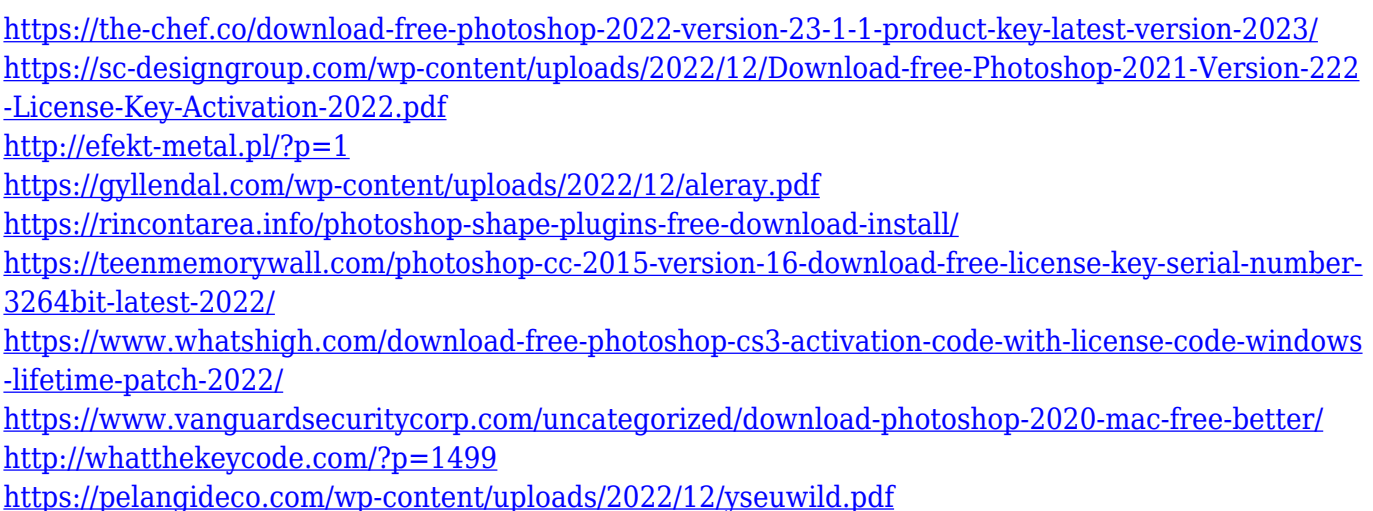

I want to quickly cover the main editing features that will get you immediately started using Photoshop Elements. Open the filters palette (go to Edit > Filter > Filter...) and you will see some really cool image-editing tools, which are completely different from those provided in the Adobe Lightroom or Photoshop. Furthermore, the filters are not undoable, which is by no means a dealbreaker, as they are there to be applied for fun (and, later, used for altering the look of a photo.) They are also editable with a brush and are very quick to make things happen. While Elements doesn't have the same level of complexity as some of the other brands of photo editing software, it generally does a pretty good job of letting you do what you want to do without having to learn some crazy lots of menu options. Photoshop Elements now has a volume exporting feature, which allows you to capture up to 8GB of connected devices, including tablets, phones, and cameras. Additionally, Elements now includes the ability to easily create and manage packing lists and colour profiles, and workspaces can be organised into layers as well as groups. Alongside users, we've also heard some exciting updates to language translations. Users will be able to review and update their translations, as well as read updated translations, in a much more efficient and convenient way. In terms of the broad features that have been added to the latest Photoshop updates, there's a variety of features that range from the more obvious to the more hidden ones! If you're looking to learn more about

what's new in Photoshop, we've aggregated a list with the Top 50+ features in Photoshop .